## クラス設定手順

― 講師専用 ―

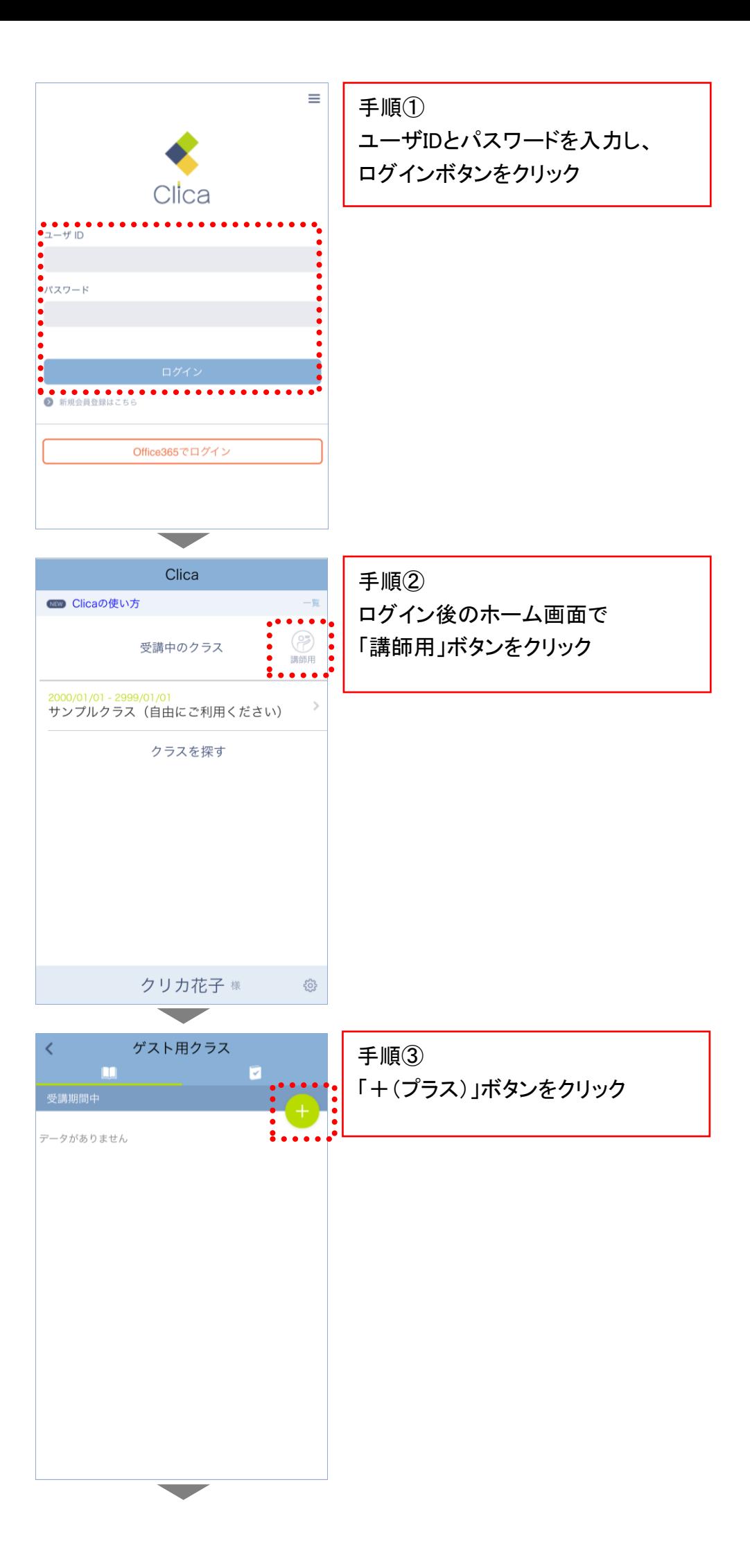

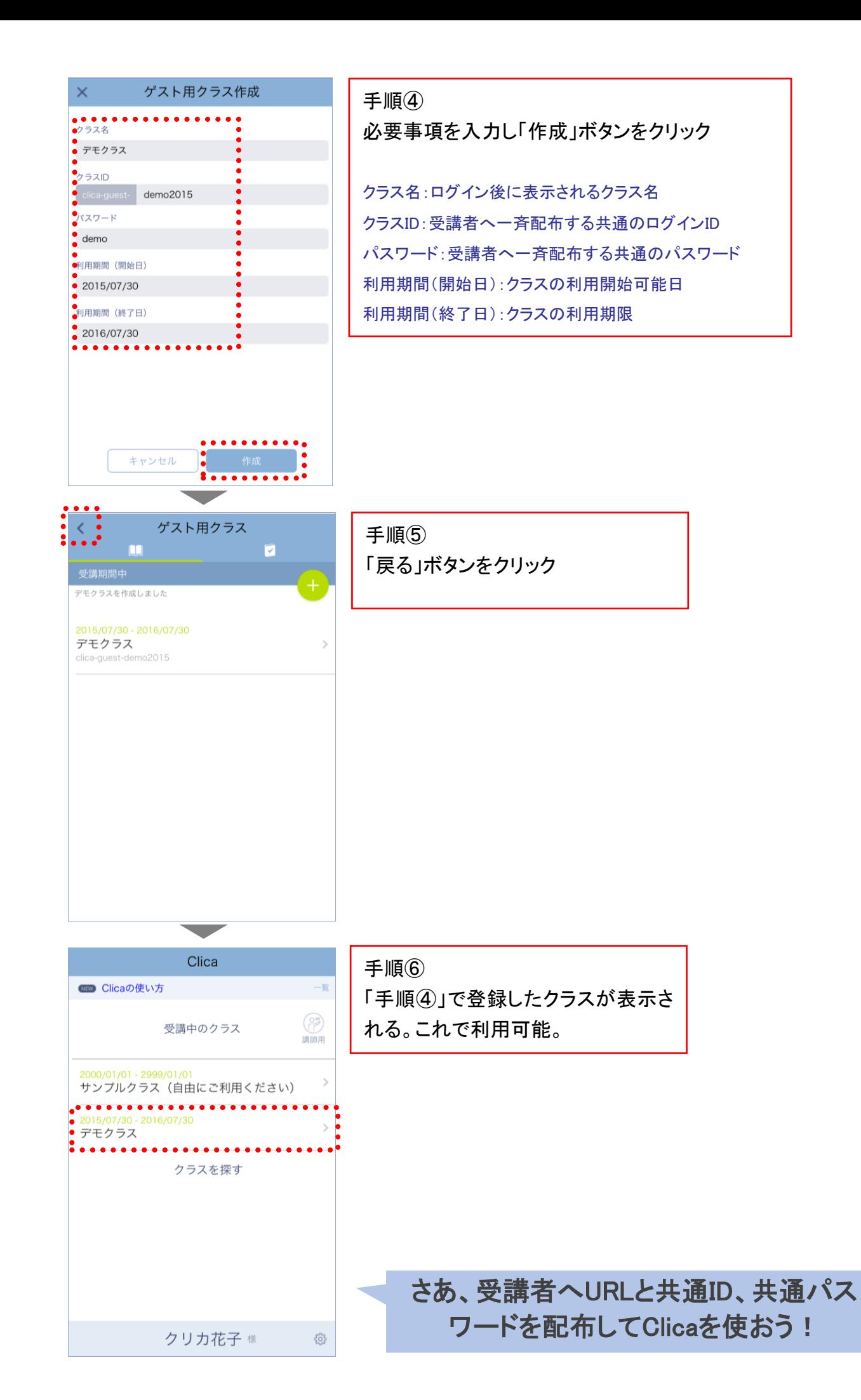